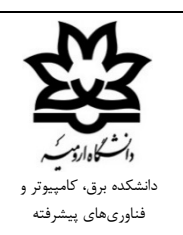

**بسمهتعالی** 

**روال تعریف طرح پژوهشی درون دانشگاهی**

-1 مراجعه به سامانه اطلاعات پژوهشی و بخش پیشنهاد طرح پژوهشی -2 ایجاد یک طرح پژوهشی جدید -3 تکمیل اطلاعات مورد نیاز طرح -4 بررسی و تایید مدیر گروه -5 بررسی و تایید معاون پژوهشی دانشکده و ارسال به داوري -6 بررسی و جمعبندي نظرات داوران توسط معاون پژوهشی دانشکده و ارسال مجدد به عضو هیات علمی در صورت نیاز به اصلاحات -7 طرح در شوراي پژوهشی دانشکده و تنظیم صورتجلسه موافقت با طرح پیشنهادي -8 ارسال به معاونت پژوهشی دانشگاه توسط معاون پژوهشی دانشکده -9 تایید نهایی در شوراي پژوهشی دانشگاه و ارسال نامه تصویب طرح درون دانشگاهی با ذکر تاریخ شروع